# 5COSC023W - Tutorial 2 Exercises - Practice Kotlin

As part of this tutorial for this week, you should complete ALL the tasks described in the following specifications: (make sure that you ask questions to your tutor for anything that you do not understand or if you are stuck at any point).

You should implement your Kotlin code in one of the Kotlin playgrounds, i.e. in either of the following sites:

- <https://developer.android.com/training/kotlinplayground>
	- or
- <https://play.kotlinlang.org/>

#### Exercise 1

Define var  $x = 1$ . Then define val  $y = x$  and val  $z = y$ . Next, assign 2 to x and display the values of all three identifiers on different lines: first x, then y, then z.

Try to change the value of z to 5 in the end of your code. Why you are not able to change it?

### Exercise 2

Create a function other() that takes a String parameter and returns a String containing every other letter of the parameter. For example, the argument "cement" produces "cmn":

```
fun other(s: String): String {
   // ... your code goes here...
}
fun main() {
  println(other("cement"))
}
/* Output:
cmn*/
```
Hint: The for loop in Kotlin accepts a step argument which defines the increment value, e.g. for (i in 1..10 step 3) will increment the value of i by 3 in each iteration.

## Execise 3

Implement a function sum which accepts 3 double arguments and returns the sum of all its arguments. Test its functionality in main by calling the function.

### Exercise 4

Write a Kotlin function which accepts a list of numbers as an argument and 2 additional arguments  $n_1$  and  $n_2$ . The function creates a new list which contains all the elements of the first list in the range between  $n_1$  and  $n_2$  and returns the new list to the caller.

Test your function by calling it with different lists and arguments.

Hint: An immutable list can be created by using either of the below:

```
var 11 = 1istOf(1, 3, 5)var 11 = \text{listOf}\langle\text{Int}\rangle(1, 3, 5)
```
A mutable list can be created by using either of the below:

```
var 11 = \text{mutableListOf}(1, 3, 5)var 11 = \text{mutableListOf}\leq \text{Int}\geq (1, 3, 5)
```
The angle brackets denote the type of the elements that the list can contain.

### Exercise 5

Implement everyFifth() to display every fifth number in the given range. For example, everyFifth(11, 30) displays the numbers 15, 20, 25, and 30.

```
fun everyFifth(start: Int, end: Int) {
    // ...
}
fun main() {
  everyFifth(11, 30)
}
/* Output:
15
20
25
30
*/
```
## Exercise 6

Implement everyFifthNonSpace() to display every fifth non-space character in the given text. For example, everyFifthNonSpace("abc d e fgh ik") displays the characters e (fifth character if not counting spaces) and k (tenth).

```
fun everyFifthNonSpace(s: String) {
    TODO()
}
fun main() {
    everyFifthNonSpace("abc d e fgh ik")
}
/* Output:
e
\boldsymbol{k}*/
```
## Exercise 7

Write a function that uses a while loop to count the occurrences of a given digit within a decimal number. Place the decimal number in a var called worker. Each pass through the loop tests the right-most digit of worker, then at the end of the loop, removes that right-most digit from worker. The var occurrences contains the number of occurrences of the digit you seek.

This table shows the values during each loop while finding occurrences of 1 in 121341:

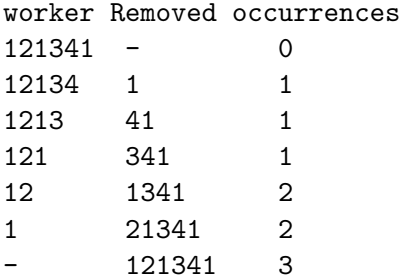

**Hint:** What result do you get if you divide an integer  $n$  by 10? Which digit do you get if you take the remainder of the division of an integer  $n$  by 10? (the remainder (modulo) can be calculated using the percentage sign, i.e.  $\ln \frac{y}{x}$  10 is the remainder of the division of n by 10.

```
fun countDigits(number: Int, digit: Int): Int {
    var worker = number
    var occurrences = 0
    while (worker > 0) {
        TODO()
    }
    return occurrences
```

```
\}fun main() {
   println(countDigits(764241, 4)) // 2
\mathcal{F}
```